государственное автономное профессиональное образовательное учреждение Самарской области «Самарский колледж сервиса производственного оборудования имени Героя Российской Федерации Е.В. Золотухина»

 $\mathcal{O}^{(1-\gamma)\alpha} \mathcal{O}^{(1-\gamma)}_{\mathcal{O}^{(1-\gamma)}_{\mathcal{O}^{(1-\gamma)}}} \mathcal{O}^{(1-\gamma)}_{\mathcal{O}^{(1-\gamma)}_{\mathcal{O}^{(1-\gamma)}}}$ 

**УТВЕРЖДАЮ** Заместитель Директора по УМР Brevy Н.А. Вагизова  $\alpha$ 2017 г.

## РАБОЧАЯ ПРОГРАММА УЧЕБНОЙ ДИСЦИПЛИНЫ

ОП.11 Информационные технологии в профессиональной деятельности

15.02.08 Технология машиностроения

Рабочая программа учебной дисциплины разработана на основе Федерального государственного образовательного стандарта (далее - ФГОС) по ППССЗ 15.02.08 Технология машиностроения.

Содержание программы реализуется в процессе освоения студентами программы подготовки специалистов среднего звена по специальности 15.02.08 Технология машиностроения, реализуемой в системе дуального обучения с ПАО «Кузнецов».

Разработчик: Фатеева А.Н., преподаватель

Рассмотрена и рекомендована ПЦК Προτοκοπ Νε <u>λ</u> οτ<br>« 30 » <del>Θ</del>  $2017$ Фатеева А.Н. Председатель

# **СОДЕРЖАНИЕ**

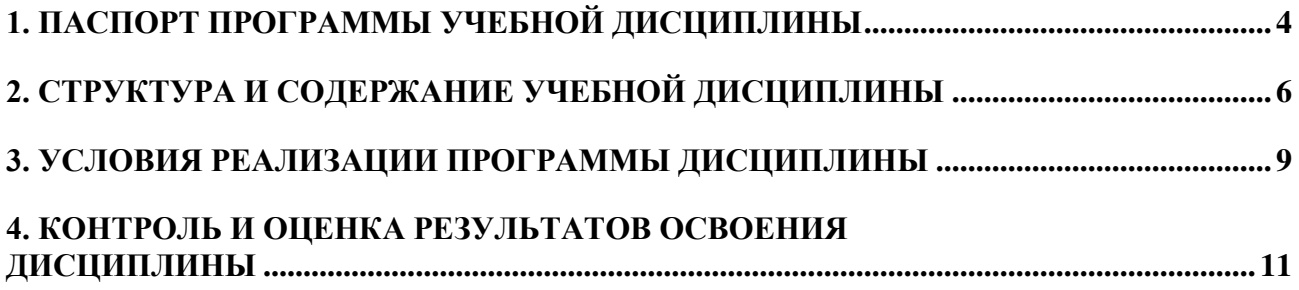

# **1. ПАСПОРТ ПРОГРАММЫ УЧЕБНОЙ ДИСЦИПЛИНЫ**

#### **ОП.11 Информационные технологии в профессиональной деятельности**

#### **1.1. Область применения программы**

Рабочая программа учебной дисциплины (далее - программа УД) – является частью программы подготовки специалистов среднего звена (далее - ППССЗ) по специальности 15.02.08 Технология машиностроения, реализуемой в системе дуального обучения с ПАО «КУЗНЕЦОВ».

Рабочая программа учебной дисциплины может быть использована в дополнительном профессиональном образовании и профессиональной подготовке специалистов инженернотехнического профиля.

**1.2. Место дисциплины в структуре программы подготовки специалистов среднего звена:** учебная дисциплина ОП.11. «Информационные технологии в профессиональной деятельности» относится к профессиональному циклу, является общепрофессиональной дисциплиной по направлению подготовки 15.02.08 Технология машиностроения.

## **1.3. Цели и задачи дисциплины – требования к результатам освоения дисциплины:**

В результате освоения дисциплины студент должен **уметь:**

- оформлять конструкторскую и технологическую документацию посредством CAD и CAM систем;
- проектировать технологические процессы с использованием баз данных типовых технологических процессов в диалоговом, полуавтоматическом и автоматическом режимах;
- создавать трехмерные модели на основе чертежа.

В результате освоения дисциплины студент должен **знать:**

- классы и виды CAD и CAM систем, их возможности и принципы функционирования;
- виды операций над 2D и 3D объектами, основы моделирования по сечениям и проекциям;
- способы создания и визуализации анимированных сцен.

В результате изучения дисциплины обучающийся должен обладать следующими общими и профессиональными компетенциями:

ОК 1. Понимать сущность и социальную значимость своей будущей профессии, проявлять к ней устойчивый интерес.

ОК 2. Организовывать собственную деятельность, выбирать типовые методы и способы выполнения профессиональных задач, оценивать их эффективность и качество.

ОК 3. Принимать решения в стандартных и нестандартных ситуациях и нести за них ответственность.

ОК 4. Осуществлять поиск и использование информации, необходимой для эффективного выполнения профессиональных задач, профессионального и личностного развития.

ОК 5. Использовать информационно-коммуникационные технологии в профессиональной деятельности.

ОК 6. Работать в коллективе и команде, эффективно общаться с коллегами,

руководством, потребителями.

ОК 7. Брать на себя ответственность за работу членов команды (подчиненных), за результат выполнения заданий.

ОК 8. Самостоятельно определять задачи профессионального и личностного развития, заниматься самообразованием, осознанно планировать повышение квалификации.

ОК 9. Ориентироваться в условиях частой смены технологий в профессиональной деятельности.

ПК 1.1. Использовать конструкторскую документацию при разработке технологических процессов изготовления деталей.

ПК 1.2. Выбирать метод получения заготовок и схемы их базирования.

ПК 1.3. Составлять маршруты изготовления деталей и проектировать технологические операции.

ПК 1.4. Разрабатывать и внедрять управляющие программы обработки деталей.

ПК 1.5. Использовать системы автоматизированного проектирования технологических процессов обработки деталей.

ПК 2.1. Участвовать в планировании и организации работы структурного подразделения.

ПК 2.2. Участвовать в руководстве работой структурного подразделения.

ПК 2.3. Участвовать в анализе процесса и результатов деятельности подразделения.

ПК 3.1. Участвовать в реализации технологического процесса по изготовлению деталей.

ПК 3.2. Проводить контроль соответствия качества деталей требованиям технической документации.

#### **1.4. Рекомендуемое количество часов на освоение рабочей программы учебной дисциплины:**

максимальной учебной нагрузки обучающегося – 90 часов, в том числе: обязательной аудиторной учебной нагрузки обучающегося - 60 часов; самостоятельной работы обучающегося – 30 часов.

# **2. СТРУКТУРА И СОДЕРЖАНИЕ УЧЕБНОЙ ДИСЦИПЛИНЫ Информационные технологии в профессиональной деятельности**

# **2.1. Объем учебной дисциплины и виды учебной работы**

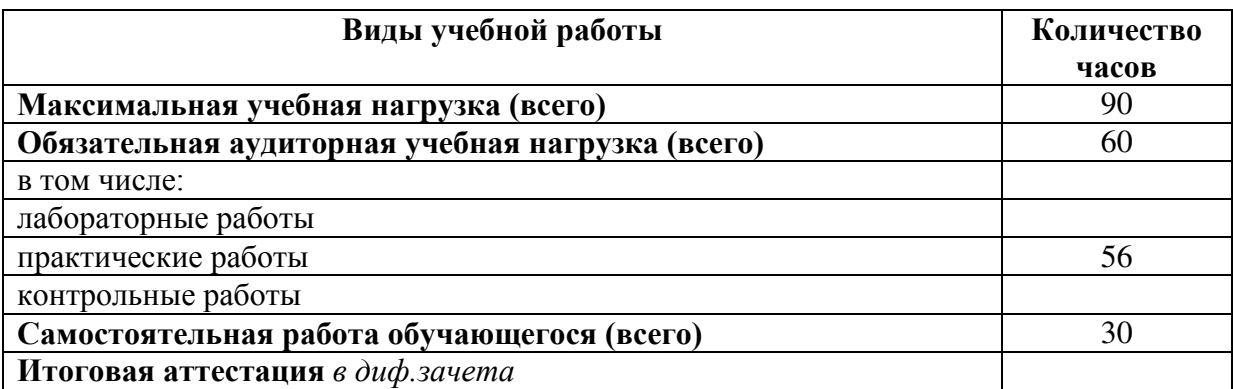

# *2.2.* **Тематический план и содержание учебной дисциплины «ОП.11 Информационные технологии в профессиональной деятельности»**

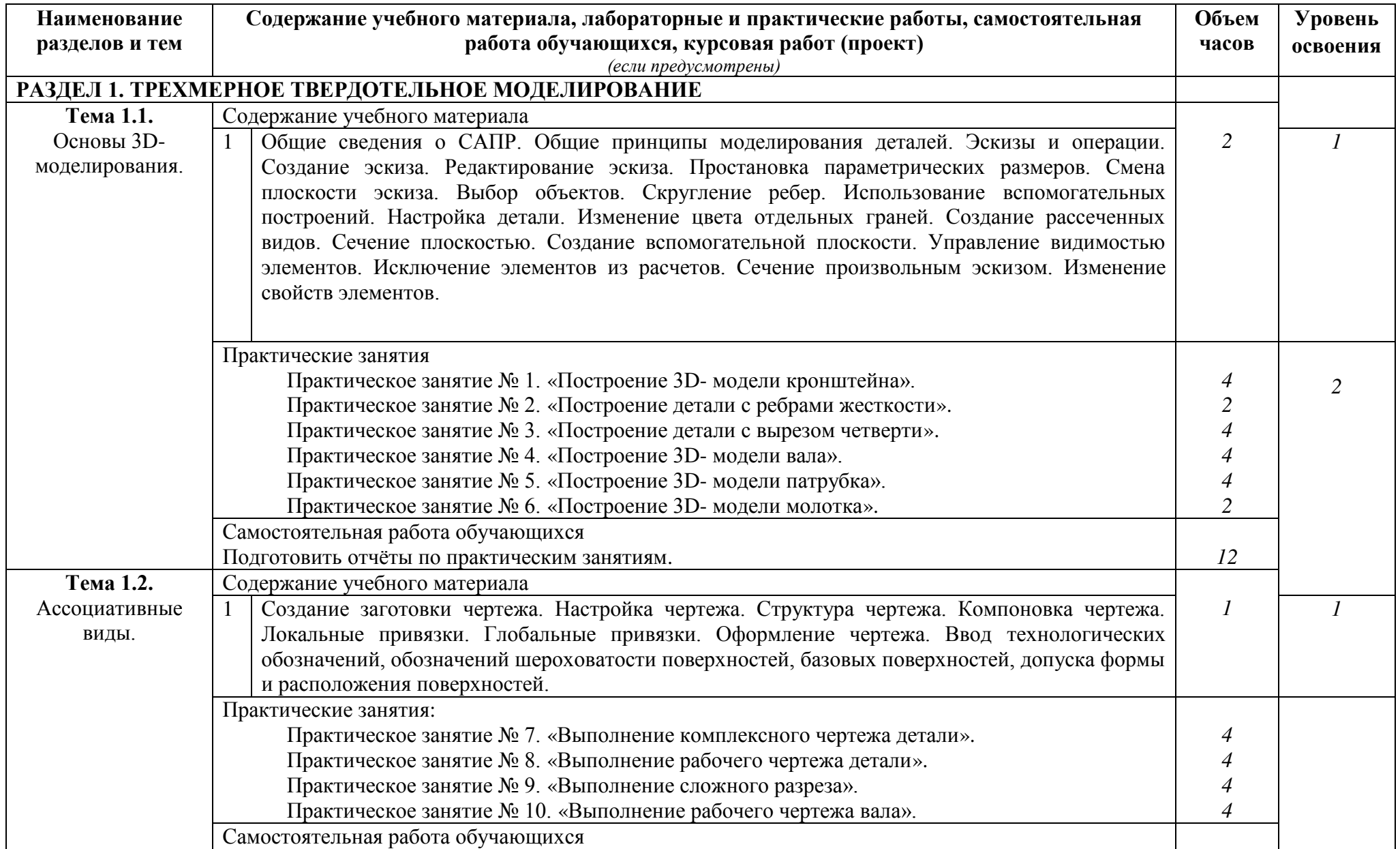

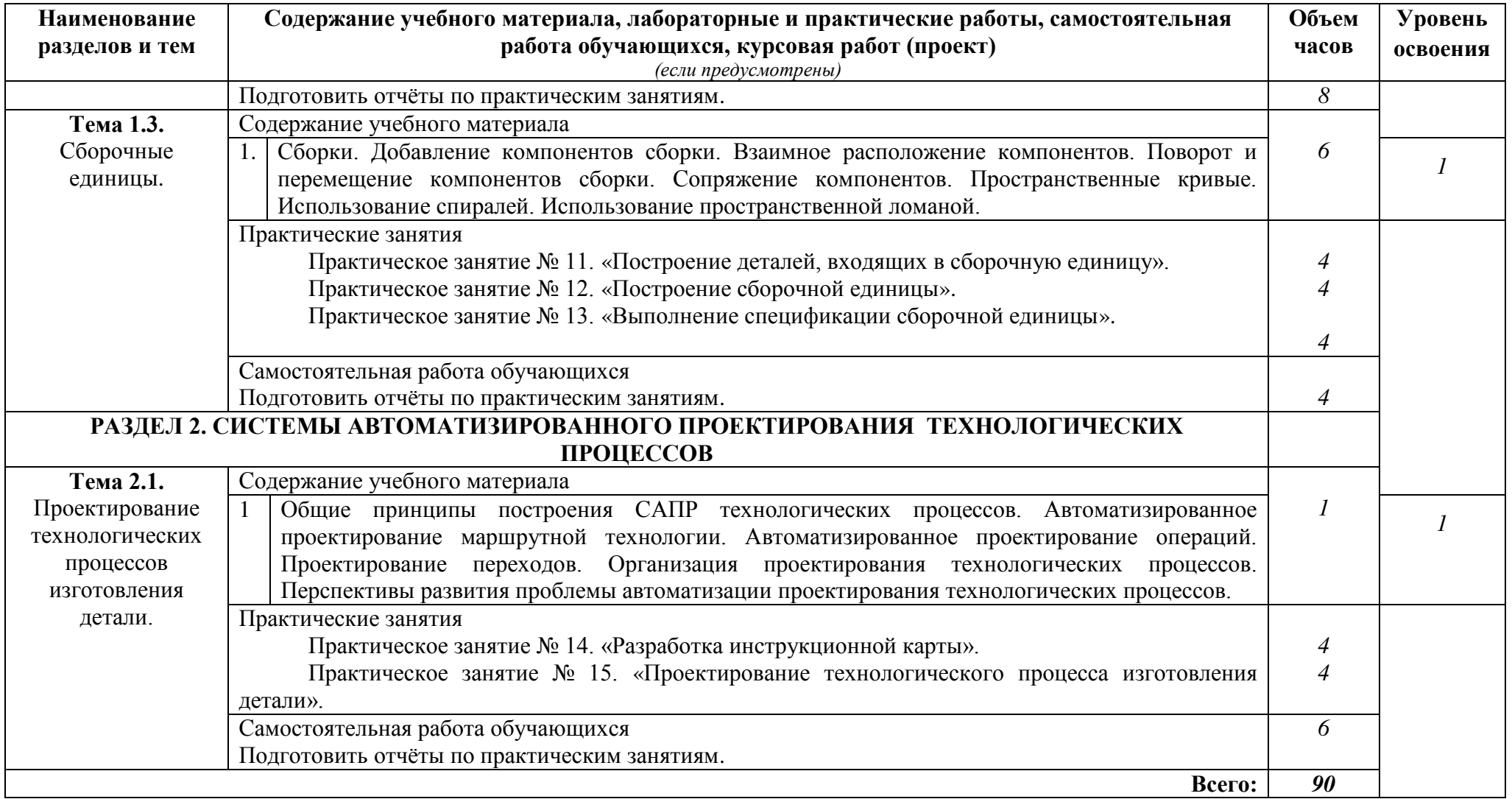

# **3. УСЛОВИЯ РЕАЛИЗАЦИИ ПРОГРАММЫ ДИСЦИПЛИНЫ**

# **3.1. Требования к минимальному материально-техническому обеспечению**

Реализация программы дисциплины требует наличия лаборатории информационных технологий в профессиональной деятельности.

Оборудование учебного кабинета:

- рабочее место преподавателя;
- рабочее место студента (по количеству обучающихся);
- учебно-методический комплекс по дисциплине.

Технические средства обучения:

Мультимедийное оборудование.

Оборудование лаборатории и рабочих мест лаборатории:

- комплект вычислительной техники;
- лицензионное программное обеспечение;
- электронные презентации уроков;
- методические рекомендации к лабораторно-практическим занятиям;
- раздаточный материал.

**3.2. Информационное обеспечение обучения** (перечень рекомендуемых учебных изданий, Интернет-ресурсов, дополнительной литературы)

## **Основные источники**

## Для преподавателей

- 1. Информатика. Базовый курс/ Симонович С.В. и др. СПб.: Издательство "Питер", 2010.- 640 с.
- 2. Информатика. Уч.пособие для СПО. Под ред. Черноскутовой И.А. СПб.: Издательство "Питер", 2010.- 272 с.
- 3. Потемкин А.Е. Твердотельное моделирование в системе КОМПАС-3D. СПб.: БХВ-Петербург, 2010. – 512 с.
- 4. Петухов А.В. Учебное пособие по САПР ТП. Республика Беларусь, г. Гомель, ГГТУ имени П.О.Сухого, 2010, 84с.
- 5. Практикум по информационным технологиям в профессиональной деятельности. Учебное пособие. Е.В. Михеева. Москва. Издательский центр «Академия», 2008, 255 с.
- 6. http://windows.edu.ru/
- 7. http://fcior.edu.ru/

## Для студентов

- 8. Информатика. Базовый курс/ Симонович С.В. и др. СПб.: Издательство "Питер", 2010.- 640 с.
- 9. Информатика. Уч.пособие для СПО. Под ред. Черноскутовой И.А. СПб.: Издательство "Питер", 2010.- 272 с.
- 10. Потемкин А.Е. Твердотельное моделирование в системе КОМПАС-3D. СПб.: БХВ-Петербург, 2010. – 512 с.
- 11. http://windows.edu.ru/
- 12. http://fcior.edu.ru/

## **Дополнительные источники**

## Для преподавателей

- 1. Информатика. Учебник для среднего профессионального образования. Е.В. Михеева, О.К. Титова. – М.: Академия, 2010. – 352с.
- 2. Информатика. Хлебников А.А. Учебник для ССузов. Ростов н/Д: Феникс, 2011.

# Для студентов

- 1. Информатика. Учебник для среднего профессионального образования. Е.В. Михеева, О.К. Титова. – М.: Академия, 2010. – 352с.
- 2. Информатика. Хлебников А.А. Учебник для ССузов. Ростов н/Д: Феникс, 2011.

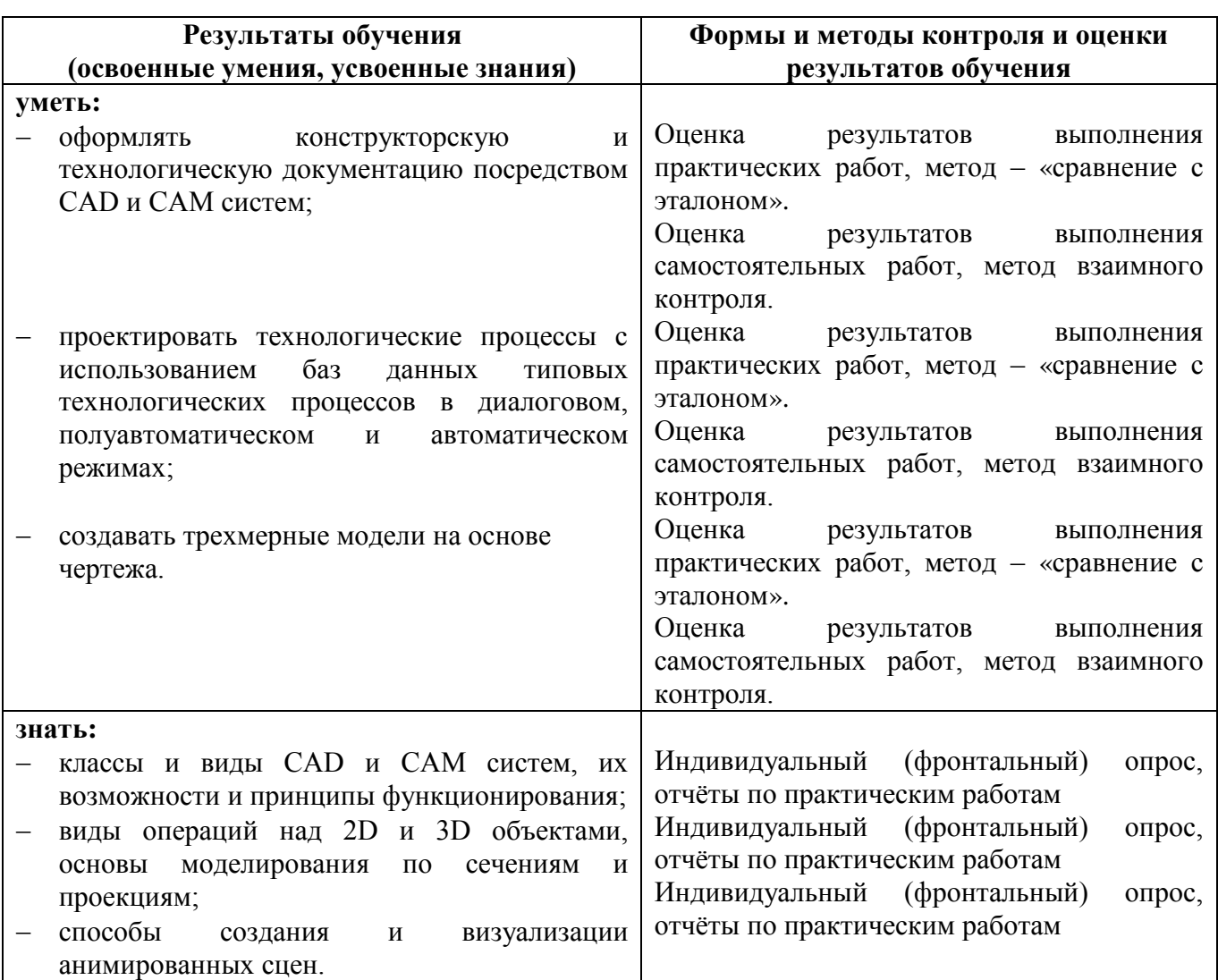

# **4. КОНТРОЛЬ И ОЦЕНКА РЕЗУЛЬТАТОВ ОСВОЕНИЯ ДИСЦИПЛИНЫ**